УДК 004.41

## **А. Е. Гурьянова, Н. В. Ногина**

Донецкий национальный технический университет, г. Донецк кафедра программного обеспечения интеллектуальных систем E-mail: [gourianova91@gmail.com](mailto:gourianova91@gmail.com)

## **ПРОЕКТИРОВАНИЕ ПРОГРАММНОГО ОБЕСПЕЧЕНИЯ ДЛЯ РАБОТЫ С АРХИВОМ ЭЛЕКТРОННЫХ ЖЕЛЕЗНОДОРОЖНЫХ НАКЛАДНЫХ**

## *Аннотация*

*Гурьянова А.Е., Ногина Н.В. Проектирование программного обеспечения для работы с архивом электронных железнодорожных накладных. Проанализирован процесс работы с электронными железнодорожными накладными на Донецком металлургическом заводе. Рассмотрены существующие методы управления доступом пользователей. Проведено концептуальное проектирование системы. Разработана структура программного продукта для работы с архивом электронных железнодорожных накладных, проверки полномочий пользователей и контроля их действий в архиве.*

*Ключевые слова: архив электронных железнодорожных накладных, управление доступом, полномочия пользователей, контроль действий, СУБД Oracle, функциональное проектирование, информационно-логическое проектирование.*

**Постановка проблемы.** Автоматизация документооборота между клиентами железнодорожного транспорта и структурными подразделениями Укрзализныци (УЗ) создает предпосылки для перехода на безбумажную технологию работы в организации грузовых перевозок. Поэтому Донецким металлургическим заводом было принято решение о внедрении автоматизированной системы по оформлению и обработке перевозочных документов на перевозку грузов железнодорожным транспортом Украины грузоотправителями через Интернет (АС клиент УЗ).

Проблема обеспечения контроля и управления доступом является одной из важнейших при построении надежной информационной системы. Таким образом, возникает необходимость обеспечения информационной безопасности при работе с архивом электронных железнодорожных накладных путем введения контроля доступа пользователей. Программное обеспечение для работы с архивом электронных железнодорожных накладных позволит автоматизировать процесс работы с архивом и обеспечить доступ

пользователей к архиву соответствии с предоставленными им полномочиями, а также осуществлять контроль действий пользователей в архиве.

**Анализ** литературы. процессе написания работы были B. особенности функционирования предприятия проанализированы T11. рассмотрены особенности процесса формирования электронной железнодорожной накладной на предприятии, существующее программное обеспечение [2-4], а также механизм разграничения доступа пользователей [5].

Пель статьи. Проектирование ПО для обеспечения информационной безопасности при работе с архивом электронных железнодорожных накладных путем введения контроля доступа пользователей.

В результате выполнения работы для достижения поставленной цели необходимо решить следующие задачи:

- проанализировать предметную область;

- провести концептуальное проектирование системы;

- рассмотреть существующие методы управления доступом;

- разработать структуру программного продукта для работы с архивом электронных железнодорожных накладных, проверки полномочий пользователей и контроля их действий в архиве.

Решение задач и результаты исследований. Было проведено Для проектирование системы. функционального концептуальное проектирования программного обеспечения для работы с архивом была IDEF0. которая представляет собой использована технология четко формализованный подход  $\mathbf{K}$ созданию функциональных моделей структурных схем изучаемой системы [6].

В результате функционального проектирования системы была разработана начальная контекстная диаграмма (см. рис. 1), диаграмма декомпозиции и лиаграмма потоков ланных.

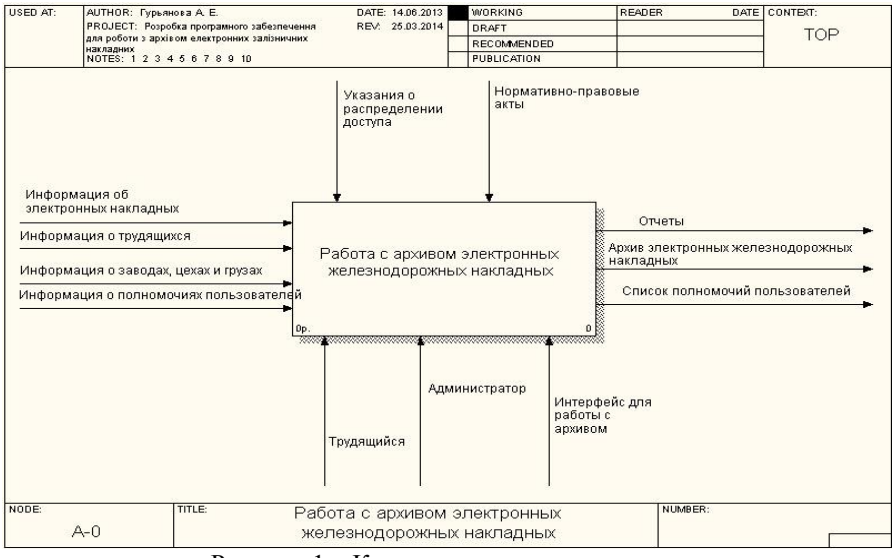

Рисунок 1 *–* Контекстная диаграмма системы

Как видно из контекстной диаграммы, управляющая информация входит в блок сверху (алгоритм работы, нормативно–правовые акты).

Входная информация (Информация об электронных накладных, Информация о трудящихся, Информация о полномочиях пользователей, Информация о заводах, цехах и грузах), которая подвергается обработке, показана с левой стороны блока.

Результаты (выход) показаны с правой стороны блока (отчеты, архив электронных накладных, список полномочий трудящихся). Механизм (администратор, трудящийся, интерфейс по работе с архивом), который осуществляет операцию, предоставляется дугой, входящей в блок снизу.

Далее блок «Работа с архивом электронных железнодорожных накладных» разбивается на 5 процессов, которые представлены на декомпозиции процесса (см. рис. 2): авторизация, проверка полномочий пользователя, работа с архивом, контроль работы пользователей с архивом и работа со справочником полномочий пользователей.

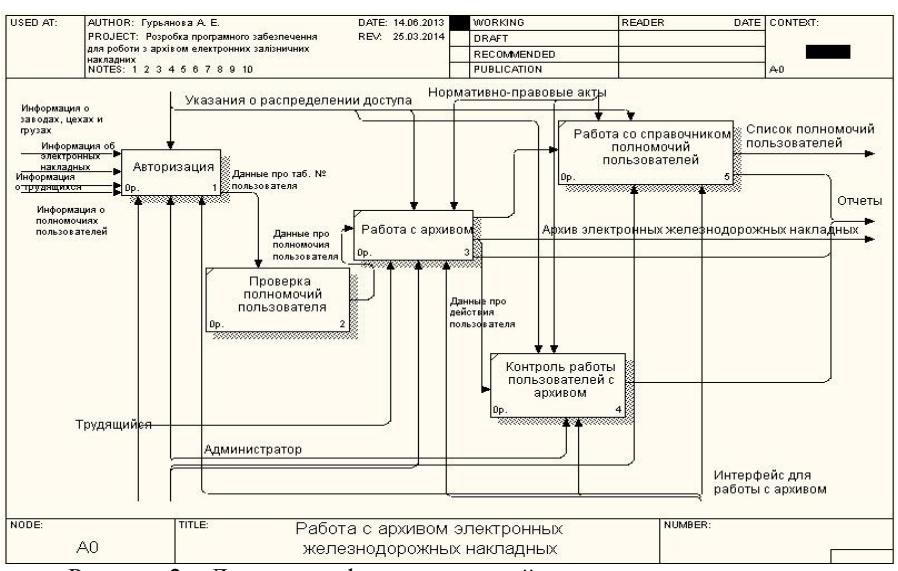

Рисунок 2 - Диаграмма функциональной декомпозиции процесса «Работа с архивом электронных железнодорожных накладных»

Лля изображения диаграммы потоков ланных было выбрано DFD. прелставление Системы полсистемы на схемах обозначены ПРЯМОУГОЛЬНИКОМ  $\mathbf{c}$ закругленными углами. внешние сушности прямоугольником, с тенью при освещении сверху и слева, накопители данных - полосой, потоки данных - направленными линиями (линиями со стрелками) между элементами диаграммы. Диаграмма потоков данных изображена на рис. 3.

На основе полученных функциональных моделей были вылелены предметы, понятия и события, необходимые для построения информационнологической модели системы ER-диаграммы. В результате анализа предметной области была получена информация о заводах, цехах, грузах, трудящихся, имеющих доступ к архиву электронных железнодорожных накладных и их полномочиях при работе с архивом.

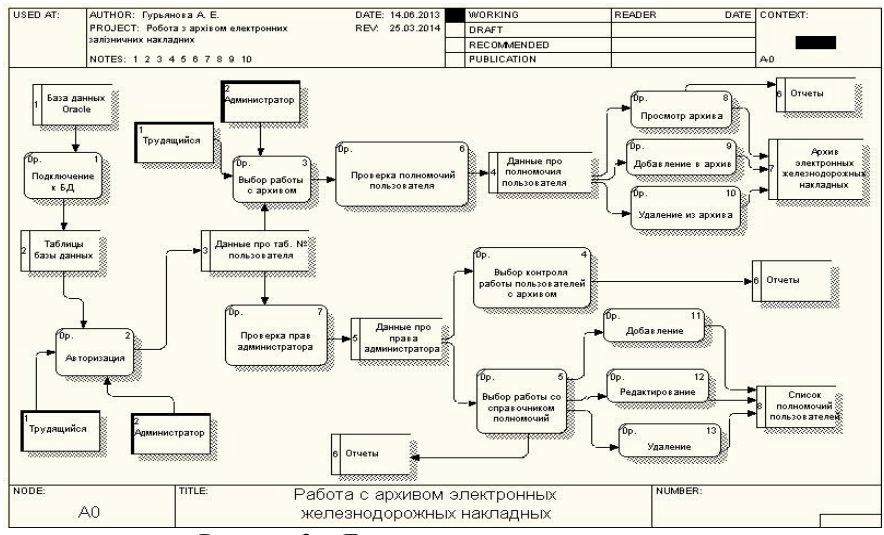

Рисунок 3 – Диаграмма потоков данных системы

Также были определены составляющие электронной накладной, такие как отправитель, его почтовый адрес, номер договора на поставку, код ЕГРПОУ (Единый государственный реестр предприятий и организаций Украины), станция отправления и ее адрес, получатель и его почтовый адрес, станция назначения и ее адрес, наименование груза в соответствии с Единой тарифностатистической номенклатуры грузов (ЕТСНГ), тип груза, количество вагонов. В результате анализа моделей представления данных была разработана реляционная модель данных [7], приведенная на рисунке 4.

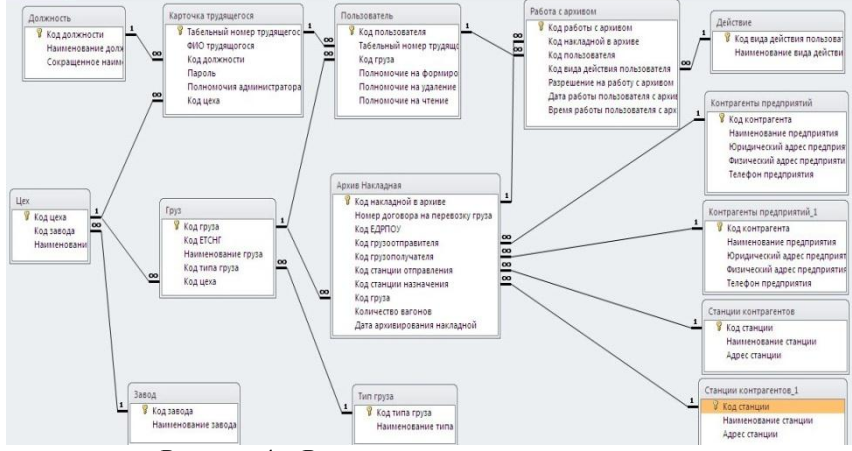

Рисунок 4 – Реляционная модель данных системы

После рассмотрения существующих методов управления доступом было выбрано логическое управление доступом, то есть комплекс программных средств, позволяющий специфицировать и контролировать действия, которые субъекты (пользователи и процессы) могут выполнять над объектами (информацией и другими компьютерными ресурсами). Логическое управление лоступом - основной механизм многопользовательских систем, призванный обеспечить конфиденциальность и целостность объектов.

В процессе разграничения доступа (логического управления доступом) необходимо установить полномочия - совокупность прав субъекта для последующего контроля санкционированного использования вычислительных pecypcos. доступных  $\overline{B}$ системе. Обычно полномочия субъекта представляются: списком объектов, доступных пользователю, и правами по доступу к каждому объекту из списка. Различные субъекты могут обладать разными правами доступа к одному и тому же объекту [8]. Для реализации разграничения доступа каждому пользователю были даны соответствующие полномочия для доступа к архиву - на чтение, редактирование и удаление наклалных. Пользователю правами администратора электронных  $\mathbf{c}$ предоставляются права создавать других пользователей и наделять их определенными полномочиями.

Структура программного продукта для работы с архивом электронных пользователей железнодорожных накладных, проверки полномочий  $\overline{M}$ контроля их действий в архиве представлена в виде связанных между собой молулей [9] (рис. 5).

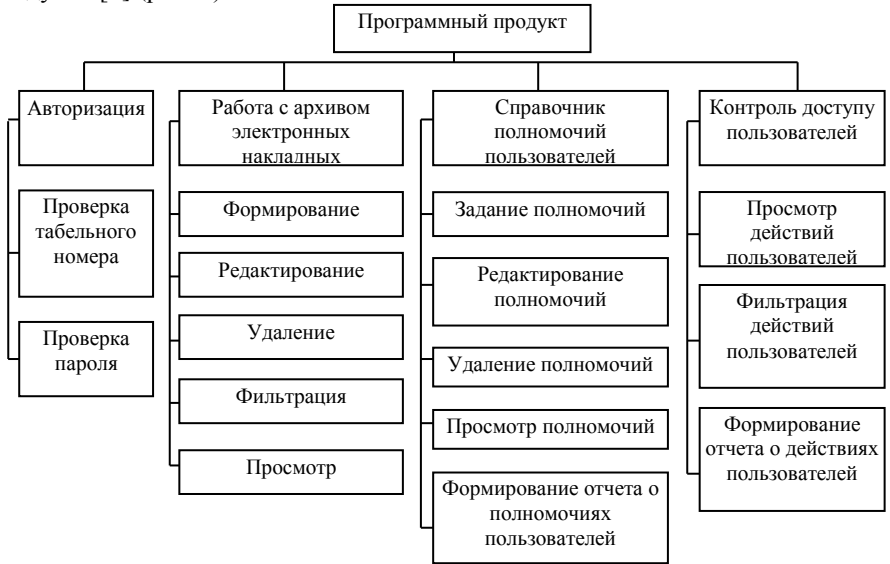

Рисунок 5 - Структура программного продукта

**Выводы.** В результате решения поставленных задач была проанализирована предметная область. Были проведены этапы функционального и информационно-логического проектирования системы. Для функционального проектирования программного обеспечения для работы с архивом была использована технология IDEF0. Был проведен анализ потоков данных, в результате которого разработана DFD-диаграмма системы. Даталогическая модель системы была разработана на основе информационнологической модели в виде ER-диаграммы.

Рассмотрены существующие методы управления доступом пользователей, разработана структура программного продукта для работы с архивом электронных железнодорожных накладных, проверки полномочий пользователей и контроля их действий в архиве.

## **Список литературы**

- 1. Положение об управлении информационных технологий (УИТ) 2011 Филиал «Металлургический комплекс» ПрАО «Донецксталь» – МЗ».
- 2. Технологическая инструкция «Формирование и передача данных в электронном виде на УЗ с наложением электронной цифровой подписи» ТИ 2011 Филиал «Металлургический комплекс» ПрАО «Донецксталь» – МЗ» Управление информационных технологий.
- 3. АС Клиент УЗ Автоматизированная система по оформлению и обработке перевозочных документов на перевозку грузов железнодорожным транспортом Украины грузоотправителями через Интернет: Руководство пользователя. – Киев: 2011 – 50 с.
- 4. «Магистраль» Всеукраинская транспортная газета. Спецвыпуск Электронная эра грузовых перевозок.– 2011.– № 40.
- 5. Кравченко Т.Н. Разграничение доступа как средство защиты. [Электронный ресурс] – Режим доступа: http://kravchenko-tn.narod.ru/inf\_bez/teor9\_ib.htm
- 6. Методология функционального моделирования Москва ИПК Издательство стандартов. – М.: ИПК Издательство стандартов, 2001.- 50 с.
- 7. Дейт, К. Д. Введение в системы баз данных / К. Д. Дейт; Пер. с англ. и ред. К. А. Птицына – М. и др.: Вильямс, 2006 – 1328 с.
- 8. Гладких А.А. Базовые принципы информационной безопасности вычислительных систем / А.А. Гладких, В.Е. Дементьев; – Ульяновск: УлГТУ, 2009. – 168 с.
- 9. Буч, Гради, Максимчук, Роберт Α., Энгл, Майкл У, Янг, Бобби Дж., Коналлен, Джим, Хьюстон, Келли А. Объектно-ориентированный анализ и проектирование с примерами приложений, 3-е изд.: Пер. с англ. - М.: 000 "И.Д. Вильяме", 2008. - 720 с.: ил. – Парал. тит. англ.